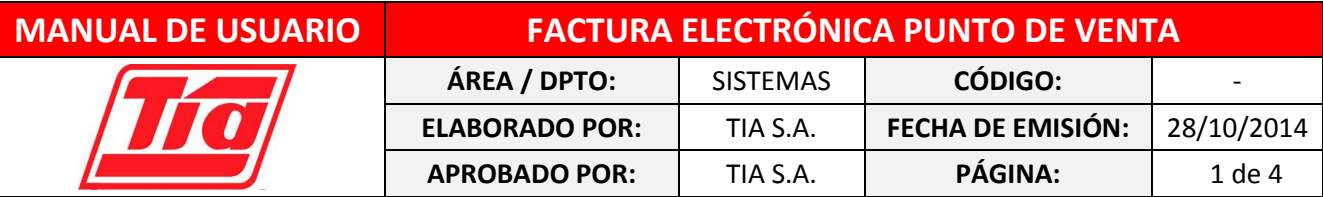

# **QUE ES LA FACTURACIÓN ELECTRÓNICA**

Es la versión digital del proceso tradicional de facturación con documentos físicos. TIA S.A. ofrece a sus clientes la facilidad de obtener las facturas autorizadas en línea a través de nuestra página web, que reemplazan al tradicional documento físico por disposición del SRI.

## **OBJETIVO**

El presente manual tiene por objetivo brindar a nuestros clientes, una guía detallada para que conozca su funcionamiento y puedan consultar y descargar sus facturas.

**PASOS A SEGUIR PARA DESCARGAR TUS FACTURAS**

**1. Ingresa a nuestra página web:**

# **[www.facturacion.tia.com.ec](http://www.facturacion.tia.com.ec/)**

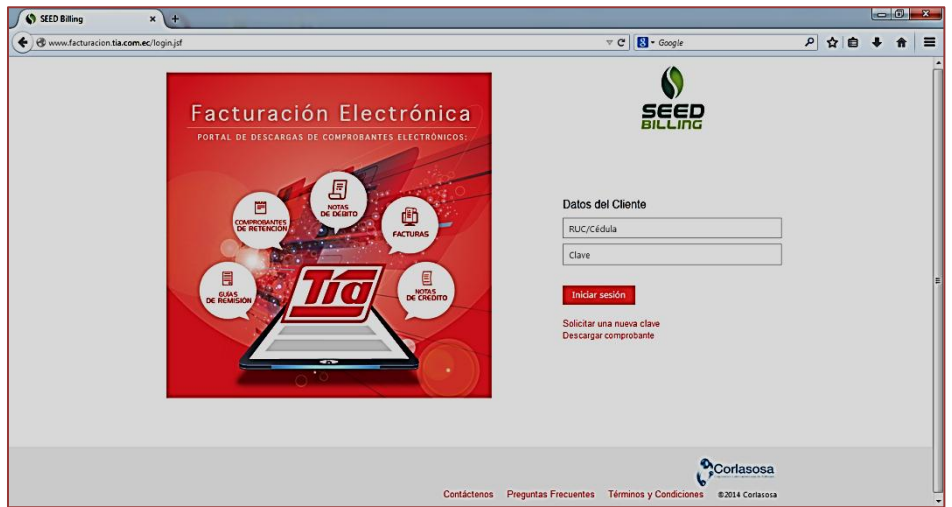

**2. A Continuación, Digita tu número de cédula o RUC y clave.**

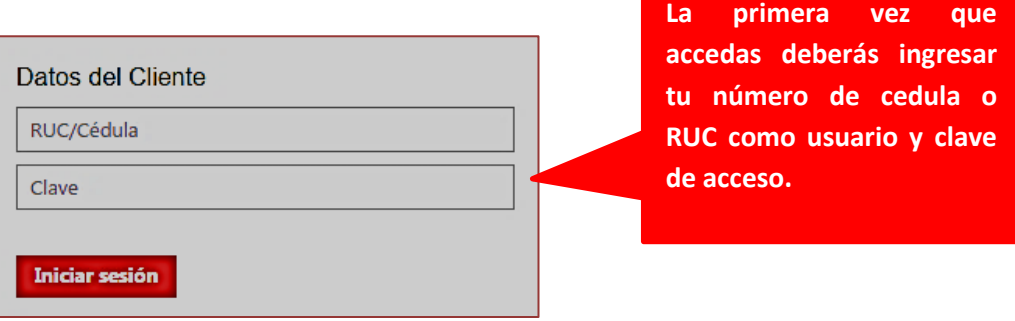

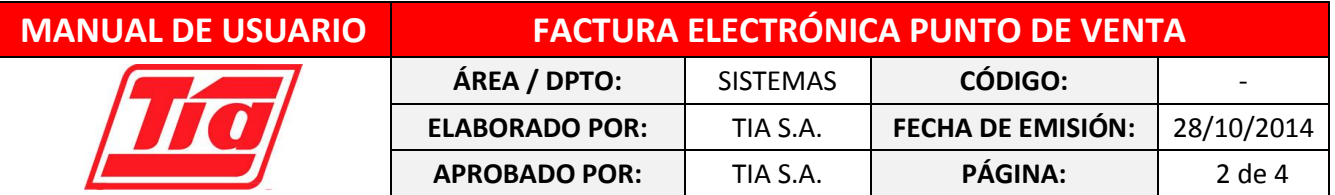

**3. Si ingresas por primera vez deberás registrar tu correo electrónico y automáticamente recibirás un correo de confirmación con el cual podrás acceder a nuestros servicios.**

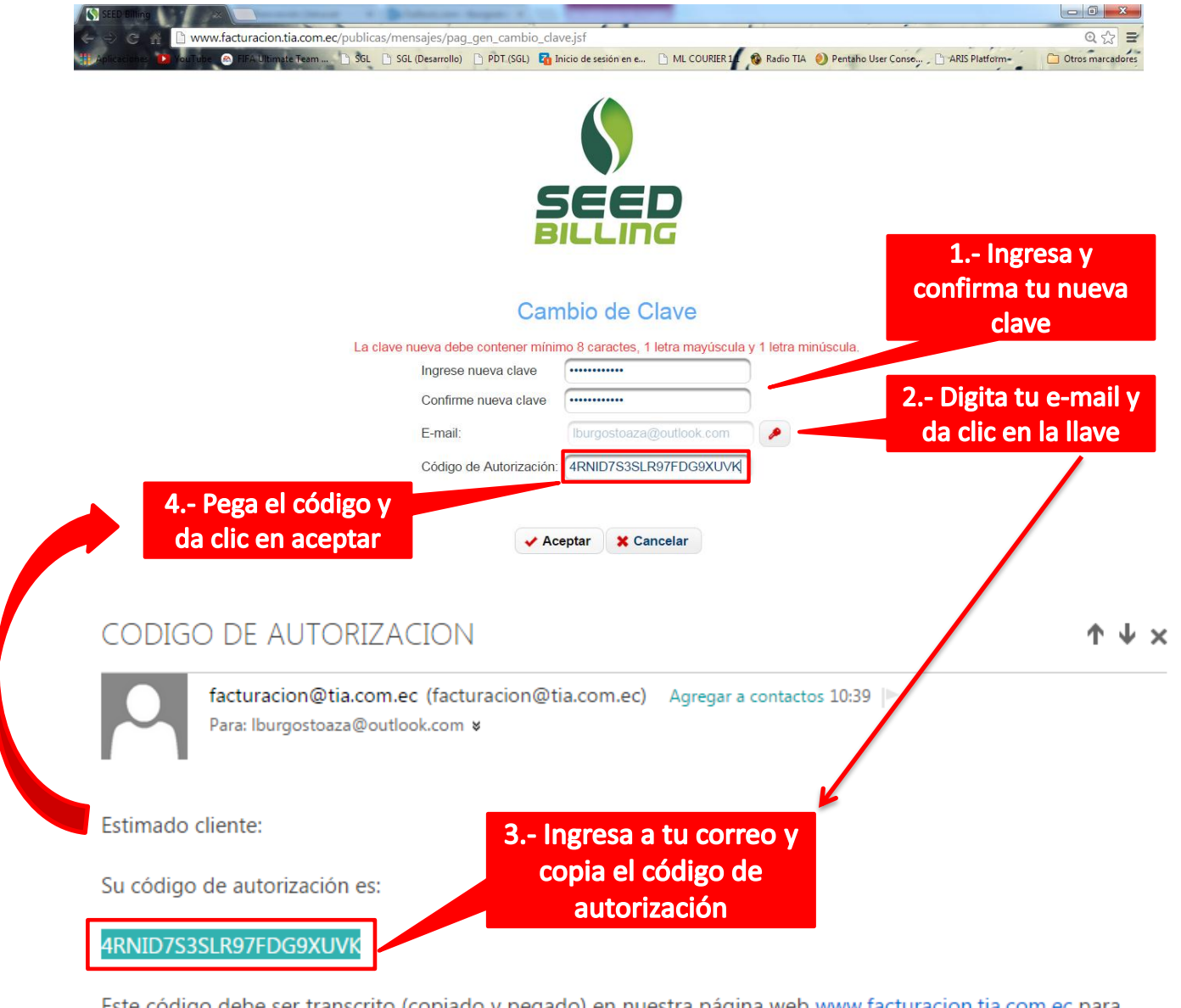

Este código debe ser transcrito (copiado y pegado) en nuestra página web www.facturacion.tia.com.ec para poder consultar sus comprobantes electrónicos.

Cualquier inquietud favor contactarnos al siguiente correo: info\_fact\_electronica@tia.com.ec

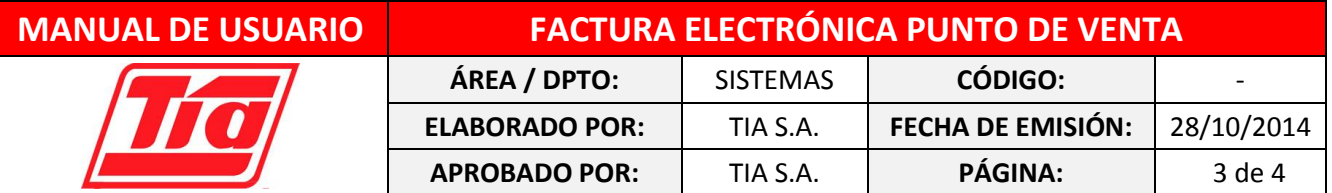

**4. Consulta tus comprobantes electrónicos que estén autorizados por el SRI revísalos en línea o descárgalos a tu computador.** 

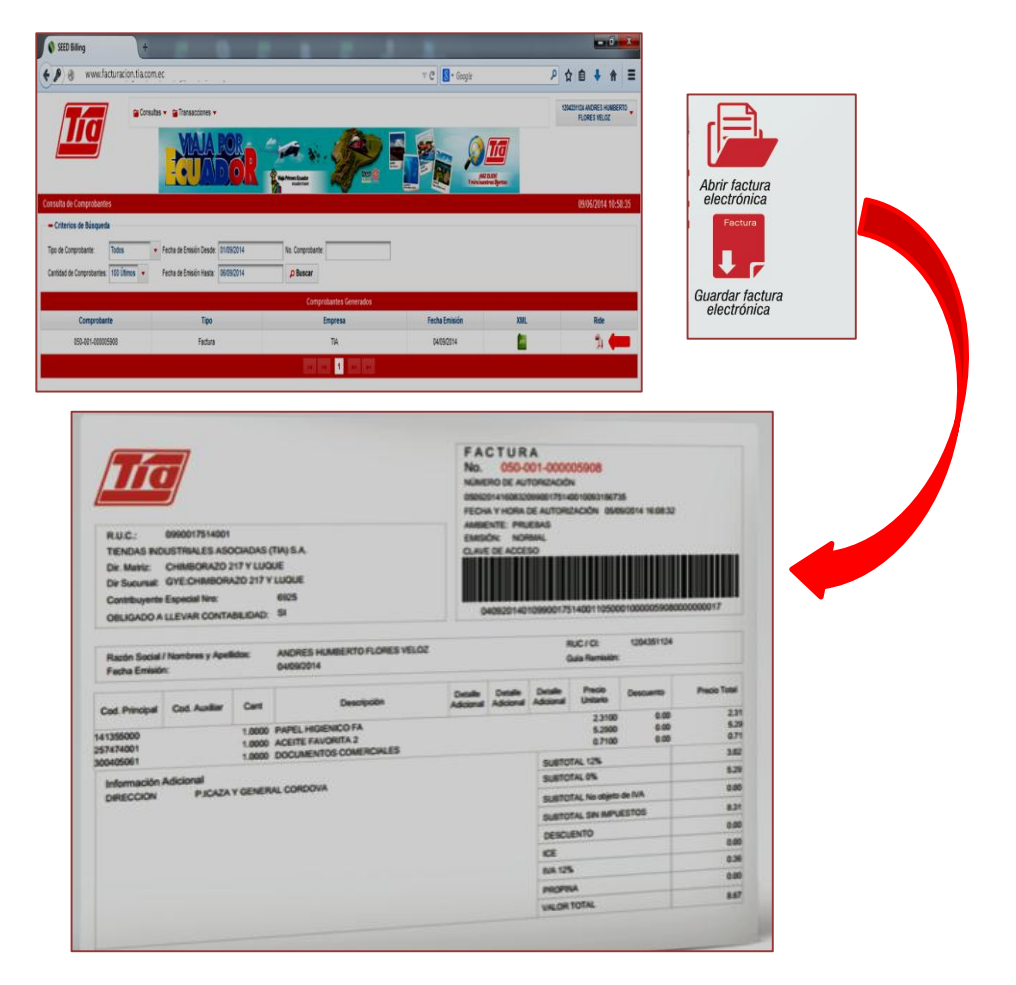

# **DESCARGA TUS COMPROBANTES ELECTRÓNICOS SIN NECESIDAD DE INICIAR SESIÓN**

**Ingresar a nuestra página web:**

# **[www.facturacion.tia.com.ec](http://www.facturacion.tia.com.ec/)**

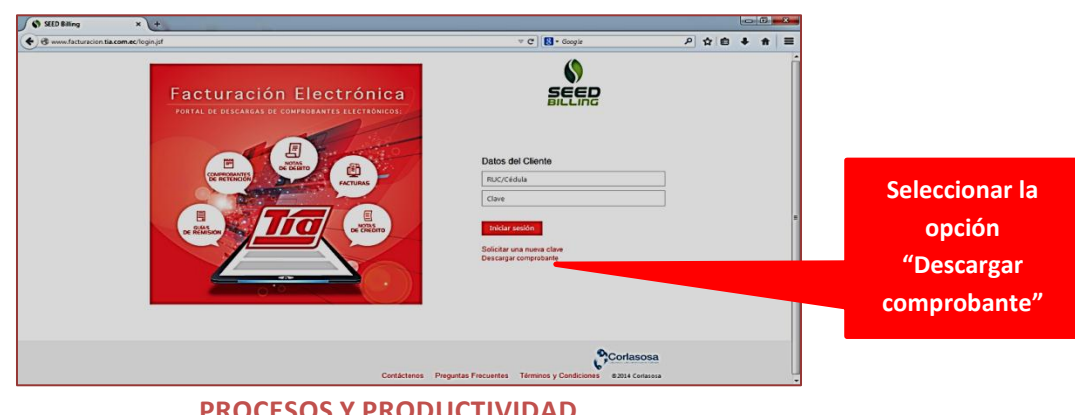

**PROCESOS Y PRODUCTIVIDAD**

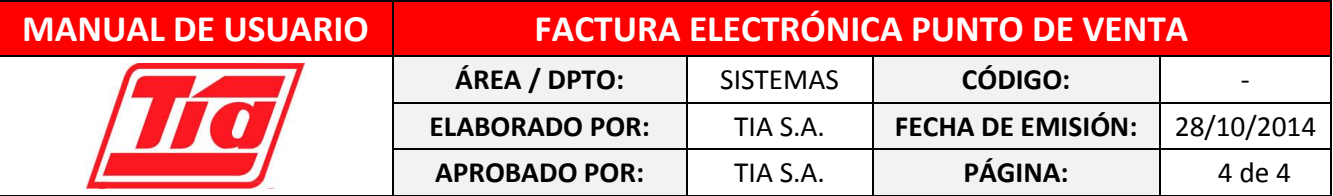

#### **Aparecerá una ventana en la que deberá realizar lo siguiente:**

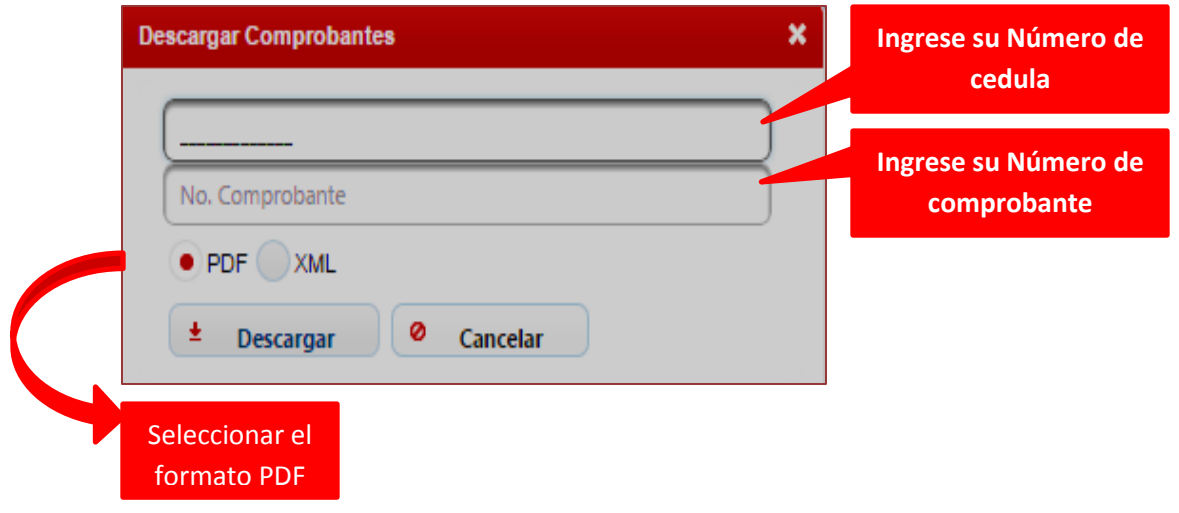

## **IMPORTANTE**

- Usted podrá consultar sus facturas después de 24 horas que se haya efectuado la compra, recuerde que el SRI puede tomar más tiempo del señalado en verificarlo.
- Al momento de crear su contraseña, la misma tendrá que tener mínimo 8 caracteres, 1 letra mayúscula y una minúscula.
- Asegúrese de ingresar correctamente su correo electrónico, copiar y pegar el código de autorización.
- Descargue sus facturas en formato PDF
- Para cualquier consulta comunicarse al **04-2598830 ext. 1389.**